$E_{\rm jet}$  and  $E_{\rm jet}$  and  $E_{\rm jet}$  and Instituto de Capacitación para el Desarrollo Ejecutivo, S.C.

Asociados, S.C.

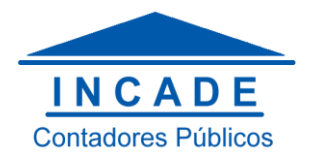

## **CIERRE DEL EJERCICIO CONTABLE**

Por: Adrián Cervantes López

"El cierre contable es el proceso consistente en cerrar o cancelar las cuentas de resultados y trasladar su resultado a las cuentas de balance respectivas. Permite conocer el resultado económico del periodo y cuantificar las ganancias o las pérdidas. El resultado del cierre de las cuentas de resultados se debe incluir en la cuenta de patrimonio." (Definición, 2016)

Si se obtienen utilidades, la cuenta de patrimonio aumenta, mientras que si los resultados son pérdidas, la cuenta disminuye. Para cancelar o cerrar las cuentas de resultados, es necesario realizar ajustes y conciliaciones bancarias.

El cierre contable implica regular las cuentas de gastos e ingresos para obtener el resultado del ejercicio. Lo que permite saber cuánto se ha ganado o perdido en el periodo. Luego se tiene que enfocar en las cuentas de patrimonio (Según las ganancias o pérdidas) y cerrar todas las cuentas con saldo existente para que el mismo sea igual a cero.

Es normal que aparezcan algunos problemas con el cierre contable a partir de errores en registros de movimientos. Entre los más comunes se encuentran el registrar operaciones con valores equivocados o en cuentas erróneas.

La reclasificación de cuentas es un proceso importante que se debe llevar a cabo, principalmente en cuentas de clientes, proveedores, y cualquier otra cuenta con saldo en negativo. Realizar una correcta planeación permite que la empresa muestre una situación económica y financiera real.

## **¿Cómo realizar el cierre contable?**

1) Hacer un balance para comprobar sumas y saldos al cierre del ejercicio contable, esto nos muestra si la contabilidad está cuadrada o no. Si se encuentra algún error es necesario resolverlo antes de continuar.

2) Revisar cuentas de mayor para tener seguridad de que no existen fallos en la contabilidad, tales como haber ingresado algún valor incorrectamente o que los saldos no coincidan.

3) Se debe realizar el ajuste de las cuentas. Algunas cuentas que se deben analizar son los inventarios, provisiones, depreciaciones de los activos, amortizaciones, etc.

4) A partir de esto, se puede conocer el resultado antes de impuestos. Para lograr el resultado fiscal se deben realizar ciertos ajustes según la Ley del Impuesto de Sociedades.

## Referencias

Definición. (04 de Enero de 2016). *definicion.de*. Obtenido de definicion.de: http://definicion.de/cierrecontable/

\_\_\_\_\_\_\_\_\_\_\_\_\_\_\_\_\_\_\_\_\_\_\_\_\_\_\_\_\_\_\_\_\_\_\_\_\_\_\_\_\_\_\_\_\_\_\_\_\_\_\_\_\_\_\_\_\_\_\_\_\_\_\_\_\_\_\_\_\_\_\_\_\_\_\_\_\_\_\_